# ニュートン法による 非線型方程式の解

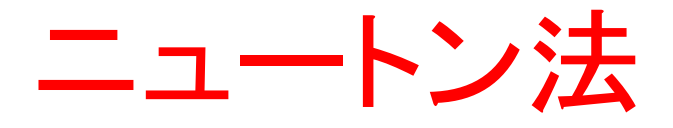

- 方程式f(x)=0の解を求める
- 処理手順
	- 1. 初期値 x の決定
	- x = x<sup>0</sup> を決める
	- 2. 接線と x 軸の交点の計算
	- $-x = x_0$  における y = f(x) の接線を引き、今度はこ の接線と y=0 (x軸)の交点を x1 とする
	- すなわち、x<sub>n+1</sub> = x<sub>n</sub> (f(x)/f '(x)) を計算する
	- 3. 2. を繰り返して値が収束したらそれを解とする

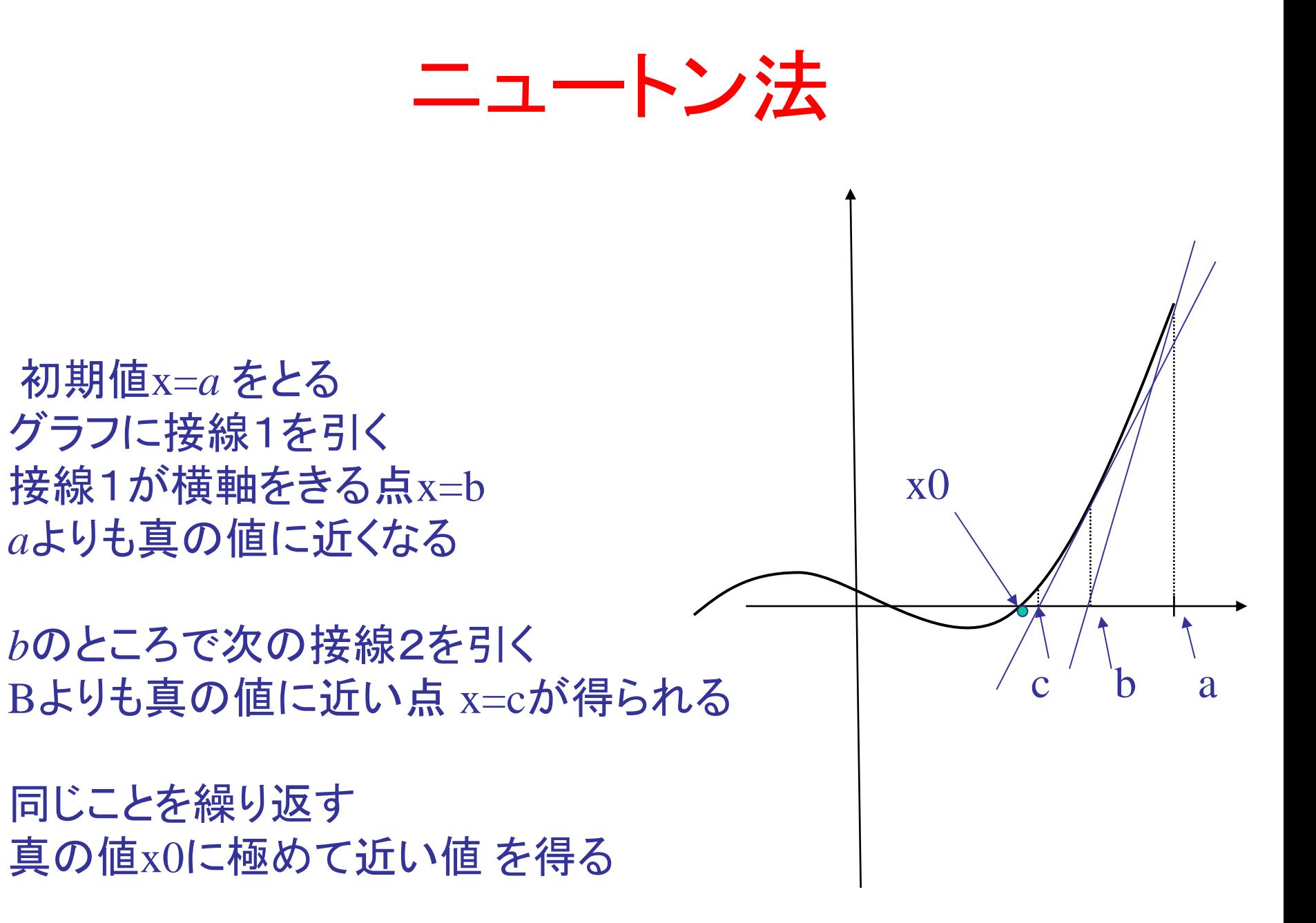

## ニュートン法の弱点

Newton 法は, 出発点とする十分近い解を見付けることができれば, 非常に収束が早い.

初期値の選び方次第では収束しない

関数f(x)が単調でなくて変曲点を持つ, つまりf'(x)の符号が変わるときには収束しない場合がある

三次以上になるとあまり有効な方法でなくなる.

無限ループが起こる

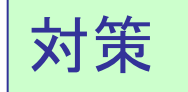

繰り返しの上限回数を設定する

## ニュートン法の弱点

### 重根の場合、誤差がなかなかゼロに収束しない

収束までに非常に時間がかかる

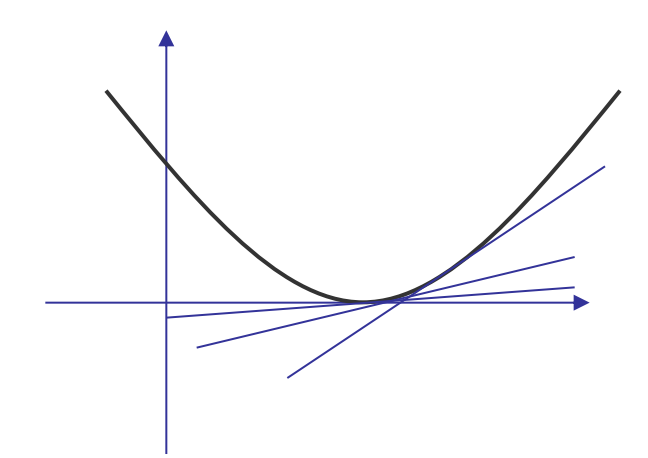

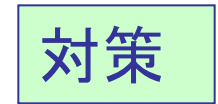

### 収束条件を設定する

# ニュートン法での収束条件

- ニュートン法では現在の x, がどれだけ真の値に 近いかは,一般には分からない
- 収束条件として、ある小さな正の数εに対して

$$
\left|\frac{x_{n+1} - x_n}{x_{n+1}}\right| = \varepsilon
$$

となった時点で計算を終了し x<sub>n+1</sub> を解とする

# ニュートン法のプログラム

- 入力
	- 初期値 x<sup>0</sup>
	- 計算精度 ε
	- 方程式 f(x)
	- f(x)の導関数 f '(x)
	- 繰り返し回数の上限 number
- 出力

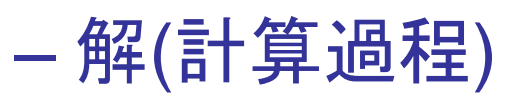

# ニュートン法の注意点

- 初期値をいくつにするか?
	- 初期値の設定の際、あまりに解と掛け離れた値を与 えると、収束するのに時間がかかったり、収束しな かったりする
- 収束条件をどうするか?
	- どの程度の精度で計算するかを決定していないと,繰 り返しをいつ終えるか決まらない
- 収束しない場合はどうするか?
- 虚数解は求まらない

# 例題 ニュートン法のプログラム

- 初期値,計算精度、繰り返し上限回数を読 み込んで,f(x)=x<sup>2</sup> –2 をニュートン法で解く プログラムを作成する
	- $f(x) = x^2 2$
	- $g(x) = f'(x) = 2x$
	- $-x$ : 現在の $x$
	- $-$  new  $x : \mathcal{X} \mathcal{D} x$
	- $-$  g(x) が  $10^{-4}$ 以下なら重解とする

```
#include <stdio.h>
\#include \langle \text{math.h}\rangle
```

```
void function(void);
double f(double x);
double g(double x);
```

```
/* f(x)の出力 */
void function()
{
  printf("f(x) = pow(x, 2) - 2fn");
}
/* f(x) */double f(double x)
{
  return pow(x,2) - 2;
}
/* f(x)の導関数 */
double g(double x)
{
  return 2 * x;
```
}

#### int main(void)

{

double x; double new\_x; double eps; int number, i; char buf[100]; function(); /\* f(x)を表示 \*/ printf("初期値 : "); fgets(buf, 100, stdin); sscanf(buf,"%lf", &x); printf("計算精度 : "); fgets(buf, 100, stdin); sscanf(buf,"%lf", &eps); printf("繰り返し上限回数 : "); fgets(buf,100,stdin); sscanf(buf,"%d", &number);

```
printf("繰り返し回数¥tnew_x¥t¥tf(x)¥t¥tg(x)¥n");
for(i = 0; i < number; i++) {
   new_x = x - f(x) / g(x);
   if(fabs(new_x - x) < eps * fabs(new_x)) {
       printf("x = % lf\{\pi}n",new_x);
       break;
    }
   printf("%2d¥t¥t%lf¥t%lf¥t%lf¥n",i,new_x,f(x),g(x));
   if(fabs(g(x)) < 1.0e-4){
       printf("x = % lf(\mathbf{\underline{\mathbf{\hat{H}}}}\mathbf{\hat{H}}\mathbf{\hat{H}}\mathbf{\hat{H}}\mathbf{\hat{H}}\mathbf{\hat{H}}\mathbf{\hat{H}}\mathbf{\hat{H}}\mathbf{\hat{H}}\mathbf{\hat{H}}break;
    }
   x = new_X;
}
if(i == number)printf("繰り返し上限¥n");
```
}

## 実行結果の例

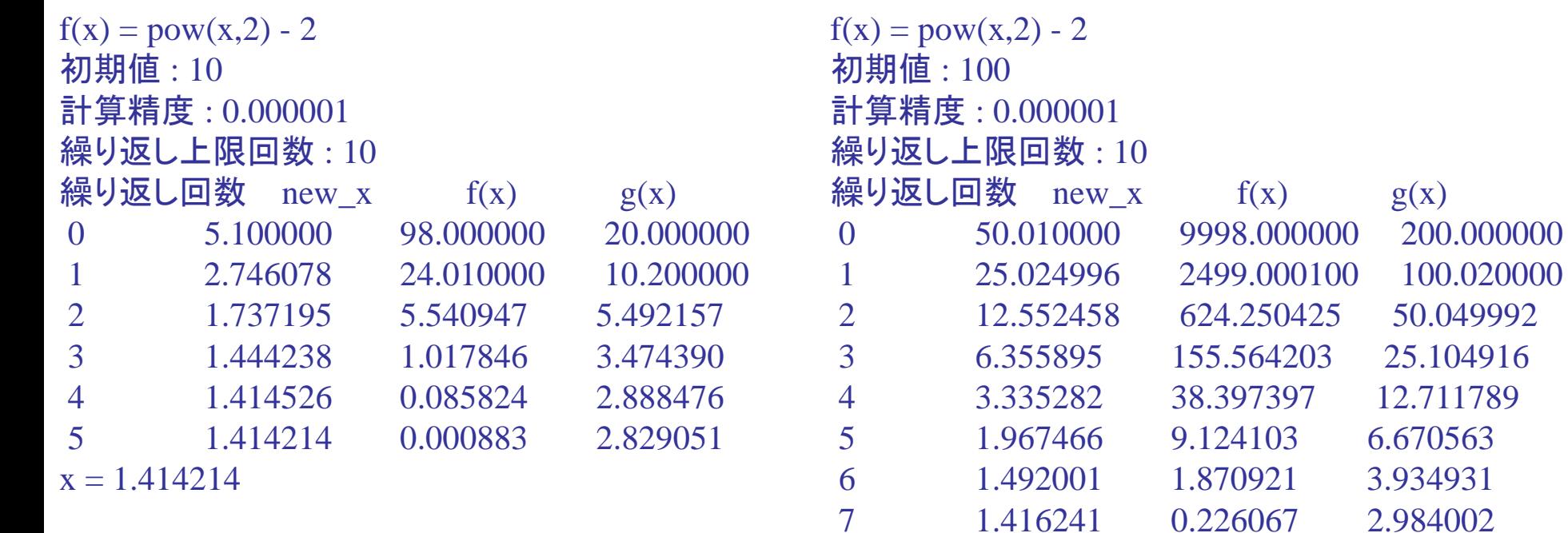

8 1.414215 0.005740 2.832483

9 1.414214 0.000004 2.828430

繰り返し上限